## Package 'emdbook'

July 4, 2023

<span id="page-0-0"></span>Type Package

Title Support Functions and Data for ``Ecological Models and Data''

Version 1.3.13

LazyData yes

Description Auxiliary functions and data sets for ``Ecological Models and Data'', a book presenting maximum likelihood estimation and related topics for ecologists (ISBN 978-0-691-12522-0).

Suggests R2jags, ellipse, SuppDists, numDeriv, testthat, rgl

Imports MASS, lattice, plyr, coda, bbmle

License GPL

URL <https://www.math.mcmaster.ca/bolker/emdbook>

## NeedsCompilation no

Author Ben Bolker [aut, cre], Sang Woo Park [ctb], James Vonesh [dtc], Jacqueline Wilson [dtc], Russ Schmitt [dtc], Sally Holbrook [dtc], James D. Thomson [dtc], R. Scot Duncan [dtc]

Maintainer Ben Bolker <br/>bolker@mcmaster.ca>

Repository CRAN

Date/Publication 2023-07-03 22:10:02 UTC

## R topics documented:

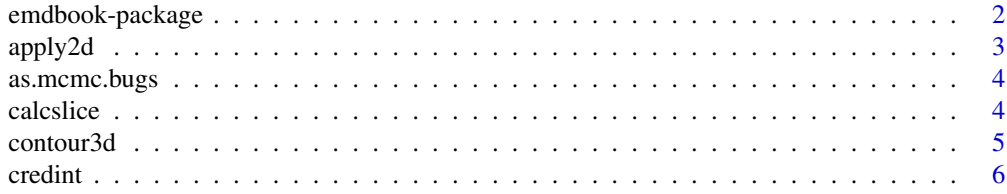

<span id="page-1-0"></span>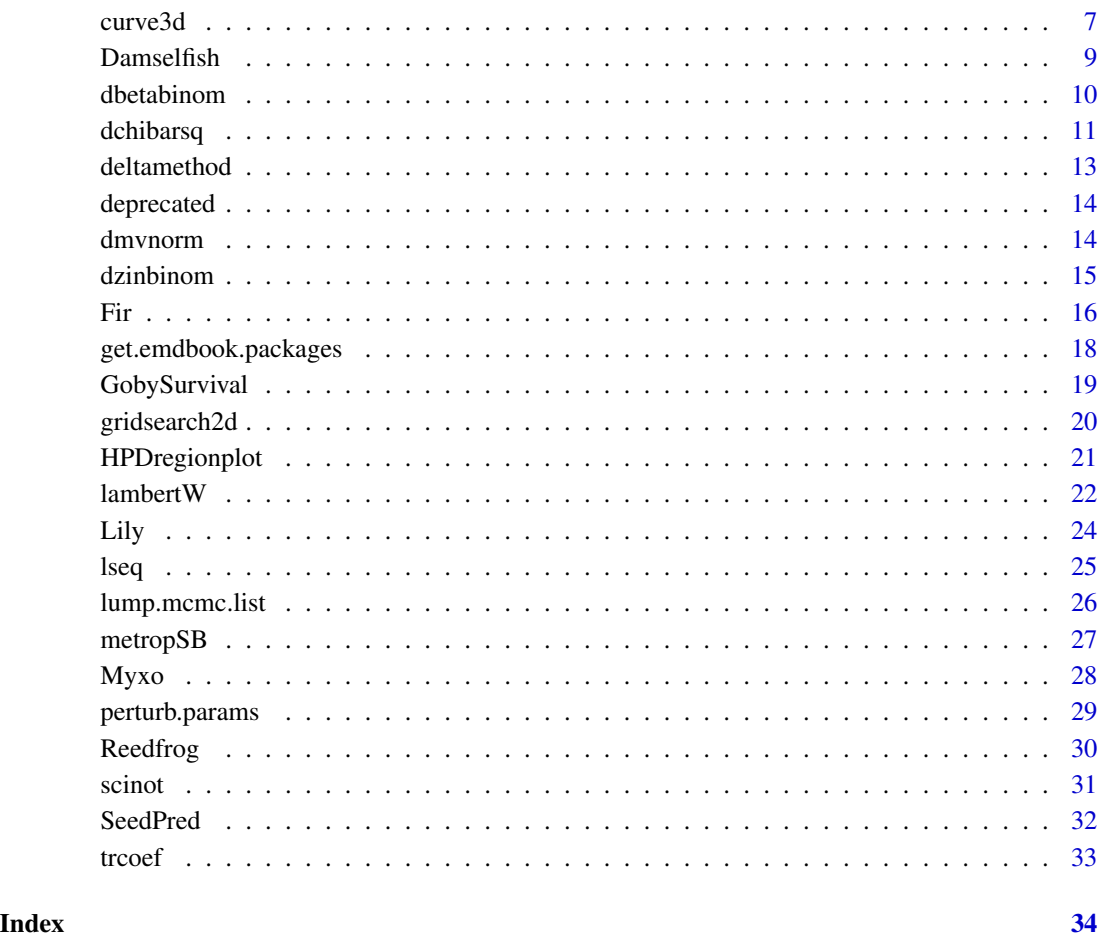

emdbook-package *Support Functions and Data for "Ecological Models and Data"*

## Description

Auxiliary functions and data sets for "Ecological Models and Data", a book presenting maximum likelihood estimation and related topics for ecologists (ISBN 978-0-691-12522-0).

## References

Bolker, Benjamin M. Ecological Models and Data in R. Princeton University Press, 2008

<span id="page-2-0"></span>

applies a (non-vectorized) function to a combination of vectors; substitute for outer

## Usage

```
apply2d(fun, x, y, ..., use_plyr = TRUE, .progress="none")
```
## Arguments

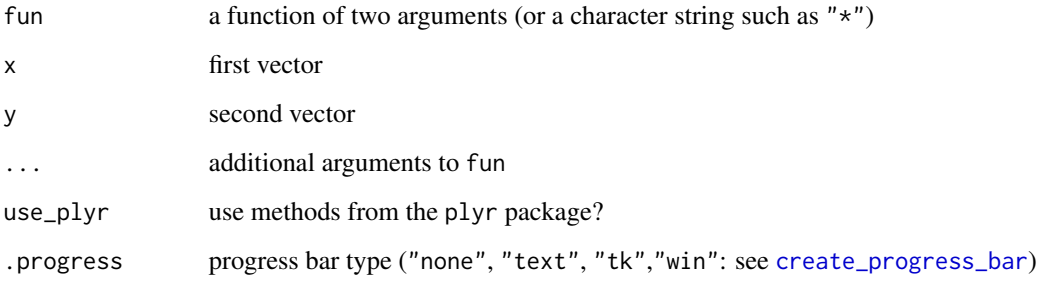

## Value

a matrix of the function applied to the combinations of the vector values

## Author(s)

Ben Bolker

#### See Also

outer

```
outer(1:3,1:3)
## this example would work with outer() too
apply2d("*",1:3,1:3)
```
<span id="page-3-0"></span>

Converts results of a bugs run (class "bugs") to a form that can be used by CODA (class "mcmc")

#### Usage

as.mcmc.bugs(x)

## Arguments

x an object of class bugs (output from bugs())

## Value

an object of class mcmc

## Author(s)

Ben Bolker

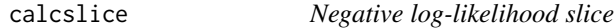

## Description

Calculate the negative log-likelihood along a line connecting two mle fits

## Usage

```
calcslice(fit1, fit2, fn = fit1@minuslog1, range = c(-0.1, 1.1), n = 400)
```
## Arguments

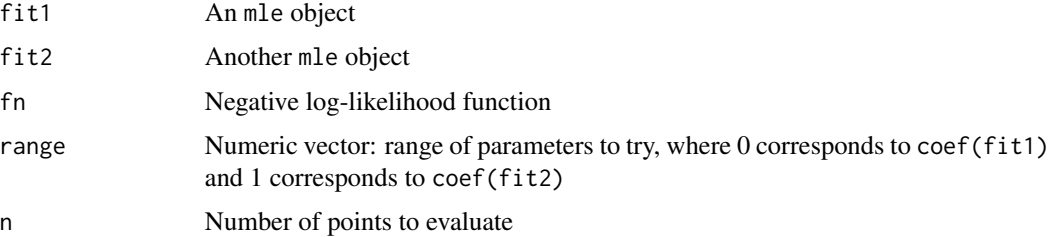

#### <span id="page-4-0"></span>contour3d 5

## Details

Calculates the negative log-likelihood (not a profile, just a "slice") along the line connecting the two sets of coefficients. Intended for diagnosing and visualizing multiple minima in a likelihood surface, especially in higher-dimensional models.

#### Value

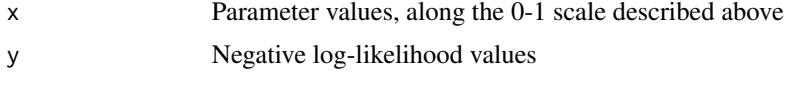

## Author(s)

Ben Bolker

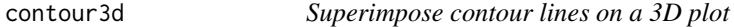

## Description

Plot contour lines computed from data in 3D, or add them to an existing 3D (RGL) surface

## Usage

```
contour3d(x, y, z, contourArgs=NULL, ...)
```
## Arguments

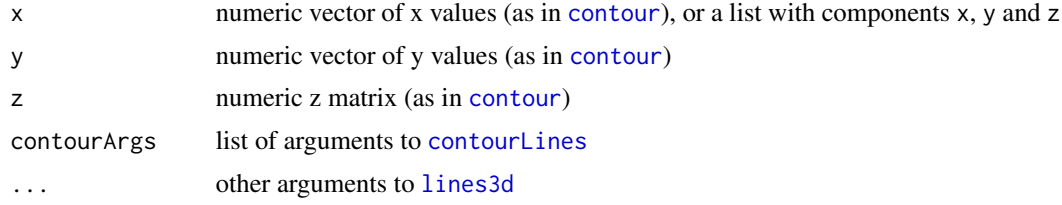

## Value

Returns a list of contour lines (as in [contourLines](#page-0-0)), invisibly.

## Note

You have to install the rgl package before you can use this function.

## Note

If you are superimposing the contour lines on a surface, it helps to draw the surface with some level of transparency (alpha parameter: see [material3d](#page-0-0)) so the contour lines are not obscured by the surface.

<span id="page-5-0"></span>6 credint control of the credint control of the credint credint credint credint credint credint credint credint

## Author(s)

Ben Bolker

credint *Calculate Bayesian credible intervals*

## Description

Calculate Bayesian credible intervals based on various types of information about the posterior distribution

## Usage

tcredint(dist, parlist, ranges, level = 0.95, eps = 1e-05,verbose=FALSE) ncredint(pvec,npost,level=0.95,tol=0.01,verbose=FALSE)

#### Arguments

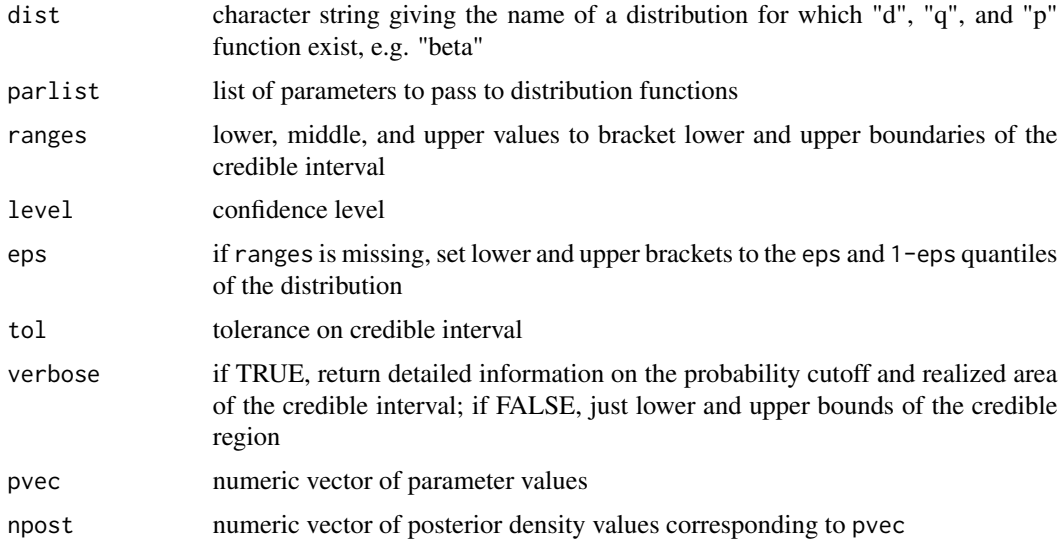

#### Details

tcredint gives credible intervals for a theoretical posterior density with defined density, cumulative density, and quantile functions; ncredint gives credible intervals for a numerical posterior density.

## Value

A numeric vector giving the credible interval. If verbose=FALSE, gives just lower and upper bounds; if verbose=TRUE, also gives information on the probability cutoff and realized area of the credible interval

#### <span id="page-6-0"></span>curve3d 7

## Note

For credible intervals from a sample (e.g. from an MCMC run), see HPDinterval in the coda package.

## Author(s)

Ben Bolker

## Examples

```
tcredint("beta",list(shape1=5,shape2=10),verbose=TRUE)
pvec = seq(0, 1, length=100)postvec = dbeta(pvec,shape1=5,shape2=10)
ncredint(pvec,postvec,verbose=TRUE)
set.seed(1001)
```
<span id="page-6-1"></span>curve3d *Plot a 3D surface representing a 2D curve*

## Description

Two-dimensional analogue of curve: generates a surface and plots it

## Usage

```
curve3d(expr, from = c(\emptyset, \emptyset), to = c(1, 1), n = c(41, 41),
xlim, ylim, add = FALSE,
xlab=varnames[1],
ylab=varnames[2],
zlab = NULL, log = NULL, sys3d = c("persp", "wireframe", "rgl",
"contour", "image", "none"),
varnames=c("x","y"),use_plyr=TRUE,.progress="none",...)
```
## Arguments

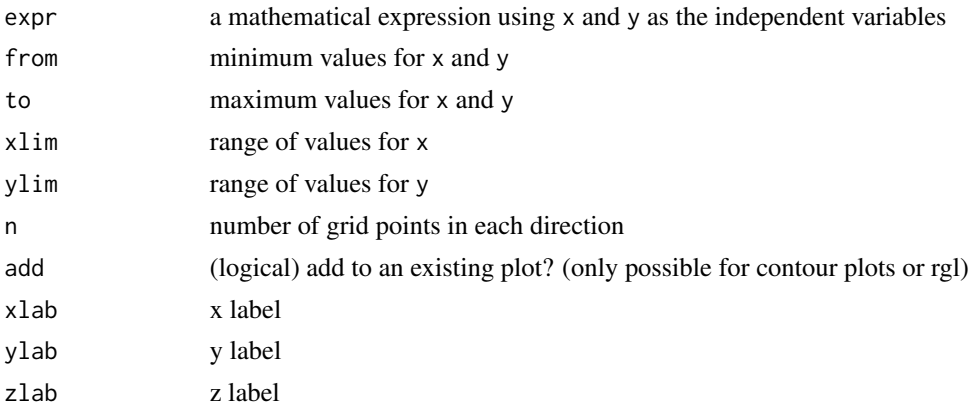

<span id="page-7-0"></span>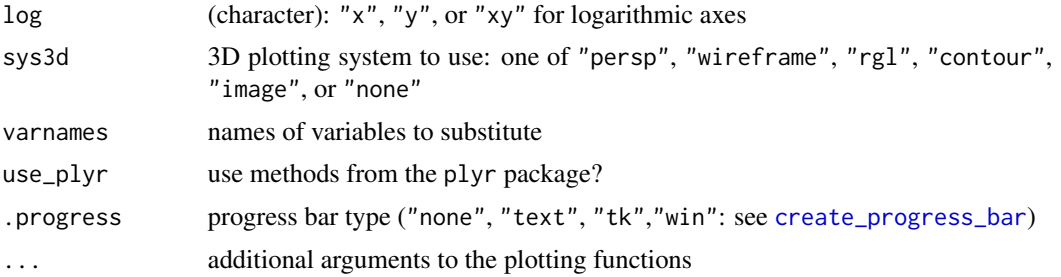

## Value

invisibly, a list of

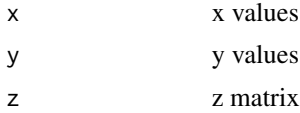

## Note

- You must explicitly install the rgl package (via install.packages("rgl")) before using sys3d="persp".
- if you encounter the error 'Results must have one or more dimensions', try use\_plyr=FALSE or use c() to remove attributes from the result of your expression

#### See Also

#### [outer](#page-0-0), [curve](#page-0-0)

```
curve3d(cos(2*pi*x)+sin(2*pi*y/3),
 from = c(0, 0), to = c(1, 1)x \le -1y < -3curve3d(cos(2*pi*x)+sin(2*pi*y/3),
from=c(0,0),to=c(1,1),sys3d="wireframe")curve3d(x*cos(2*pi*a/x)+sin(2*pi*b/y),
from = c(0, 0), to = c(1, 1), sys3d="wireframe",varnames=c("a","b")) ## identical
op \leq par(mfrow=c(2,2))
curve3d(cos(2*pi*x)+sin(2*pi*y/3),
from = c(0, 0), to = c(1, 1), sys3d = "image")curve3d(x*cos(2*pi*a/x)+sin(2*pi*b/y),
 from = c(0, 0), to = c(1, 1), sys3d = "image",varnames=c("a","b")) ## identical
x \le -4curve3d(cos(2*pi*a/x)+y*sin(2*pi*b/y),
 from = c(0, 0), to = c(1, 1), sys3d = "image",varnames=c("a","b"))
curve3d(cos(2*pi*x)+sin(2*pi*y/3),
```
#### <span id="page-8-0"></span>Damselfish 9

```
from = c(0, 0), to = c(1, 1), sys3d = "image")curve3d(cos(2*pi*x)+sin(2*pi*y/3),
        sys3d="contour",add=TRUE)
par(op)
```
Damselfish *Reef fish (damselfish) data*

#### Description

Two data sets on *Dascyllus trimaculatus* (three-spot damselfish), one on the distribution of settlement densities to empty anemones across time and space, the other on survival (recruitment) of arriving settlers as a function of experimentally manipulated densities from Schmitt et al. (1999).

#### Usage

```
data(DamselSettlement)
data(DamselRecruitment)
data(DamselRecruitment_sum)
```
#### Format

Three data frames:

site settlement site (location)

pulse monthly settlement pulse

obs observation within pulse

density density of settlers per 0.1 m2 anemone

area anemone area in cm2

init initial settler density

surv surviving density after 6 months

settler.den target experimental density of settlers on experimental anemones

surv.den mean surviving density after 6 months, by target density

SE standard error of survivor density, by target density

#### Source

Schmitt et al. (1999), "Quantifying the effects of multiple processes on local abundance", Ecology Letters 2:294-303. DOI: 10.1046/j.1461-0248.1999.00086.x (Original data kindly provided by Schmitt and Holbrook.) The original version of this data set is available from the [Moorea Coral](http://mcr.lternet.edu/cgi-bin/showDataset.cgi?docid=knb-lter-mcr.2) [Reef LTER data repository.](http://mcr.lternet.edu/cgi-bin/showDataset.cgi?docid=knb-lter-mcr.2)

<span id="page-9-0"></span>

Density function and random variate generator for the beta-binomial function, parameterized in terms of probability and overdispersion

#### Usage

dbetabinom(x, prob, size, theta, shape1, shape2,  $log = FALSE$ ) rbetabinom(n, prob, size, theta, shape1, shape2)

#### Arguments

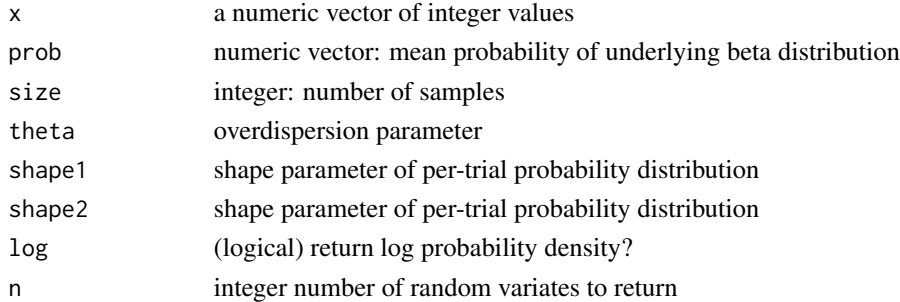

#### Details

The beta-binomial distribution is the result of compounding a beta distribution of probabilities with a binomial sampling process. The density function is

$$
p(x) = \frac{C(N, x) \text{Beta}(x + \theta p, N - x + \theta(1 - p))}{\text{Beta}(\theta p, \theta(1 - p))}
$$

The parameters shape1 and shape2 are the more traditional parameterization in terms of the parameters of the per-trial probability distribution.

#### Value

A vector of probability densities or random deviates. If  $x$  is non-integer, the result is zero (and a warning is given).

#### Note

Although the quantile (qbetabinom) and cumulative distribution (pbetabinom) functions are not available, in a pinch they could be computed from the pghyper and qghyper functions in the SuppDists package – provided that shape  $2 > 1$ . As described in ?pghyper, pghyper(q,  $a = -$ shape1, N=-shape1-shape2,k=size) should give the cumulative distribution for the beta-binomial distribution with parameters (shape1,shape2,size), and similarly for qghyper. (Translation to the (theta,size,prob) parameterization is left as an exercise.)

#### <span id="page-10-0"></span>dchibarsq the control of the control of the control of the control of the control of the control of the control of the control of the control of the control of the control of the control of the control of the control of th

#### Author(s)

Ben Bolker

## References

Morris (1997), American Naturalist 150:299-327; [https://en.wikipedia.org/wiki/Beta-binom](https://en.wikipedia.org/wiki/Beta-binomial_distribution)ial\_ [distribution](https://en.wikipedia.org/wiki/Beta-binomial_distribution)

#### See Also

[dbeta](#page-0-0), [dbinom](#page-0-0)

#### Examples

```
set.seed(100)
n < -9z \le rbetabinom(1000, 0.5, size=n, theta=4)
par(las=1,bty="l")
plot(table(z)/length(z),ylim=c(0,0.34),col="gray",lwd=4,
     ylab="probability")
points(0:n,dbinom(0:n,size=n,prob=0.5),col=2,pch=16,type="b")
points(0:n,dbetabinom(0:n,size=n,theta=4,
         prob=0.5),col=4,pch=17,type="b")
## correspondence with SuppDists
if (require(SuppDists)) {
  d1a <- dghyper(0:5,a=-5,N=-10,k=5)
  d1b <- dbetabinom(0:5,shape1=5,shape2=5,size=5)
  max(abs(d1a-d1b))
 p1a <- pghyper(0:5,a=-5,N=-10,k=5,lower.tail=TRUE)
 p1b \leq -\text{cumsum}(d1b)max(abs(p1a-p1b))
}
```
dchibarsq *Mixed chi-squared distributions*

#### Description

Calculates "mixed" chi-squared distributions (mixtures of chi-square(n) and chi-square(n-1)); useful for Likelihood Ratio Tests when parameters are on the boundary

## Usage

```
dchibarsq(x, df = 1, mix = 0.5, log = FALSE)
pchibarsq(p, df = 1, mix = 0.5, lower.tail=TRUE, log.p = FALSE)
qchibarsq(q, df = 1, mix = 0.5)
rchibarsq(n, df = 1, mix = 0.5)
```
#### <span id="page-11-0"></span>Arguments

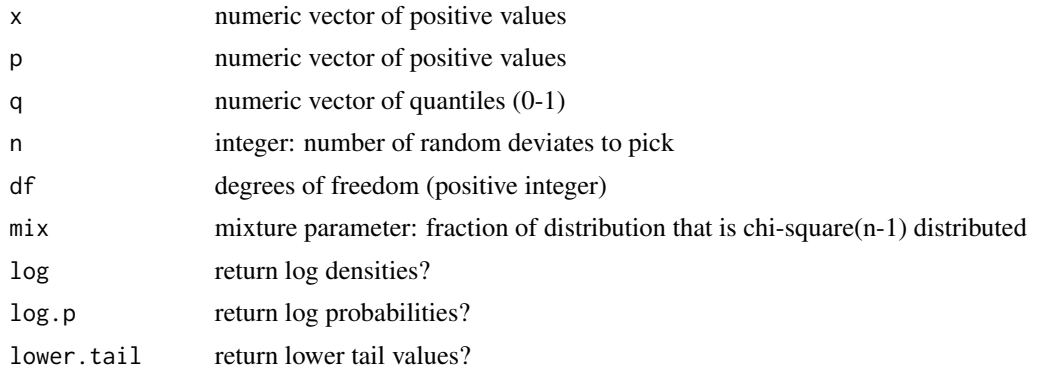

#### Value

Vectors of probability densities (dchibarsq), cumulative probabilities (pchibarsq), quantiles (qchibarsq), or random deviates (rchibarsq) from Goldman and Whelan's "chi-bar-squared" distribution. qchibarsq uses simple algebra for df=1 and [uniroot](#page-0-0) for df>1.

## Author(s)

Ben Bolker

#### References

N. Goldman and S. Whelan (2000) "Statistical Tests of Gamma-Distributed Rate Heterogeneity in Models of Sequence Evolution in Phylogenetics", Mol. Biol. Evol. 17:975-978. D. O. Stram and J. W. Lee (1994) "Variance Components Testing in the Longitudinal Fixed Effects Model", Biometrics 50:1171-1177.

```
x \leftarrow rchibarsq(100)
plot(density(x,from=0))
curve(dchibarsq(x),add=TRUE,col=2,from=0)
## Not run:
library(lattice)
print(qqmath(~ simdist,
       distribution=qchibarsq,
       panel = function(x, \ldots) {
         panel.qqmathline(x, ...)
         panel.qqmath(x, ...)
            }))
## End(Not run)
## create first line of table in Goldman and Whelan 2000
round(qchibarsq(c(0.01,0.05,0.9,0.95,0.975,0.99,0.995),df=1),2)
## check second line of table
```

```
round(pchibarsq(c(3.81,5.14,6.48,8.27,9.63),df=2),3)
```
#### <span id="page-12-0"></span>deltamethod 13

```
## create middle column
round(qchibarsq(0.95,df=1:10))
```
deltamethod *Delta method functions*

#### Description

Delta-method implementations for Jensen's inequality and prediction uncertainty

#### Usage

```
deltamethod(fun, z, var = "x", params = NULL, max.order = 2)
deltavar(fun,meanval=NULL, vars, Sigma, verbose=FALSE)
```
## Arguments

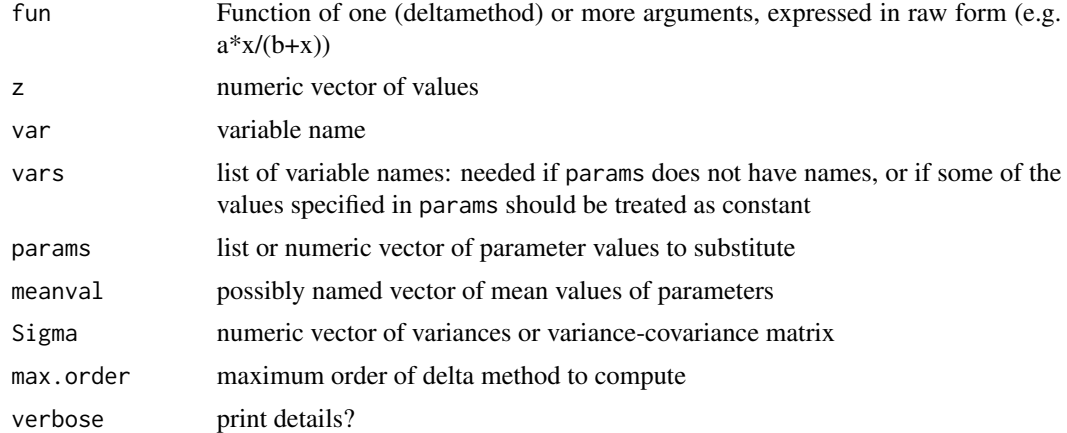

#### Details

deltamethod() is for computing delta-method approximations of the mean of a function of data; deltavar() is for estimating variances of a function based on the mean values and variancecovariance matrix of the parameters. If Sigma is a vector rather than a matrix, the parameters are assumed to be independently estimated.

## Value

For deltavar(), a vector of predicted variances; for deltamethod() a vector containing the observed value of the function average, the function applied to the average, and a series of deltamethod approximations

## Author(s)

Ben Bolker

## References

Lyons (1991), "A practical guide to data analysis for physical science students", Cambridge University Press

## Examples

```
deltamethod(a*x/(b+x),runif(50),params=list(a=1,b=1),max.order=9)
deltavar(scale*gamma(1+1/shape),meanval=c(scale=0.8,shape=12),
   Sigma=matrix(c(0.015,0.125,0.125,8.97),nrow=2))
## more complex deltavar example
xvec = seq(-4, 4, length=101)x1 = xvec
x2 = xvecv = matrix(0.2, nrow=3, ncol=3)diag(v) = 1m = c(b0=1, b1=1.5, b2=1)v3 = deltavar(1/(1+exp(-(b0+b1*x1+b2*x2))), meanval=m, Sigma=v)
plot(xvec,v3)
```
deprecated *Deprecated (obsolete) functions*

## Description

Functions that are obsolete for one reason or another

#### Author(s)

Ben Bolker

dmvnorm *Multivariate normal distribution density function*

## Description

Calculates the probability density function of the multivariate normal distribution

## Usage

 $dmvnorm(x, mu, Sigma, log = FALSE, tol = 1e-06)$ 

## Arguments

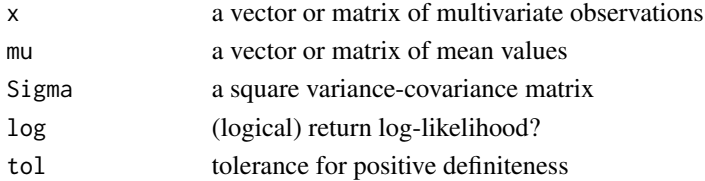

<span id="page-13-0"></span>

#### <span id="page-14-0"></span>dzinbinom 15

## Details

uses naive linear algebra – could probably use QR decomposition and/or crossprod.

#### Value

vector of log-likelihoods

#### Author(s)

Ben Bolker

## See Also

[mvrnorm](#page-0-0) (in MASS package), dmvnorm (in mvtnorm package)

#### Examples

```
M = matrix(c(1, 0.5, 0.5, 0.5, 1, 0.5, 0.5, 0.5, 1), nrow=3)dmvnorm(1:3,mu=1:3,Sigma=M,log=TRUE)
dmvnorm(matrix(1:6,nrow=2),mu=1:3,Sigma=M,log=TRUE)
dmvnorm(matrix(1:6,nrow=2),mu=matrix(1:6,nrow=2),Sigma=M,log=TRUE)
```
dzinbinom *Zero-inflated negative binomial distribution*

#### Description

Probability distribution function and random variate generation for the zero-inflated negative binomial distribution

#### Usage

```
dzinbinom(x, mu, size, zprob, log=FALSE)
rzinbinom(n, mu, size, zprob)
```
## Arguments

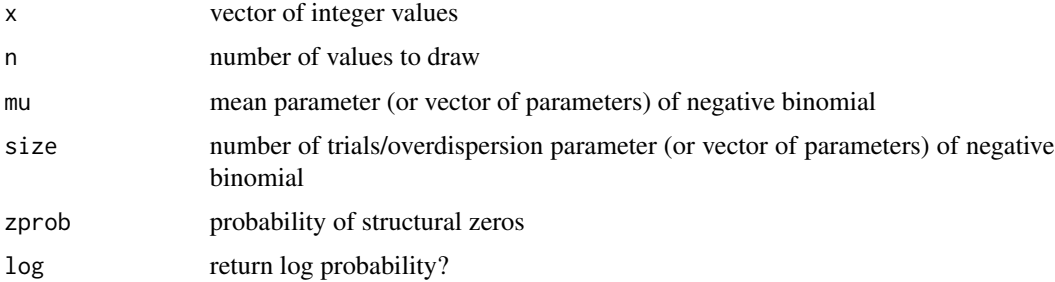

## <span id="page-15-0"></span>Details

The zero-inflated negative binomial distribution is widely used to model extra zero counts in count data that otherwise follows a negative binomial distribution. The probability distribution is

$$
p(0) = p_z + (1 - p_z)NB(0, mu, k)
$$

and

$$
p(x) = (1 - p_z)NB(x, mu, k)
$$

for  $x > 0$ .

## Value

Probabilities of x or random deviates.

## Note

Only the "ecological" parameterization is included here (must specify mu, not prob)

#### Author(s)

Ben Bolker

## References

Tyre et al., "Improving precision and reducing bias in biological surveys: estimating false-negative error rates", Ecological Applications 13:1790-1801 (2003)

## See Also

[dnbinom](#page-0-0), Simon Jackman's pscl package

## Examples

```
dzinbinom(0:9,mu=2,zprob=0.3,size=0.9)
dnbinom(0:9,mu=2,size=0.9)
rzinbinom(10,mu=2,zprob=0.3,size=0.9)
```
Fir *Data on fir (Abies) life history*

## Description

Data on various aspects of life history (diameter at breast height, onset of reproduction, crowding, fecundity) from subalpine *Abies balsamea*, from Dodd and Silvertown

#### Usage

```
data(FirDBHFec)
data(FirDBHFec_sum)
```
## Format

DBH diameter in m at breast height (1.4 m)

fecundity number of cone rachises [per year?]

pop which population (wave, nonwave) an individual was sampled from

VAR1 location

WAVE\_NON non-wave (n) or wave (w)

TREE\_NO tree number

- C1991 1991 cones
- C1992 1992 cones
- C1993 1993 cones
- C1994 1994 cones
- C1995 1995 cones
- C1996 1996 cones
- C1997 1997 cones
- C1998 1998 cones
- C1999 1999 cones
- NOTES\_IN notes
- G1990 1990 growth
- G1991 1991 growth
- G1992 1992 growth
- G1993 1993 growth
- G1994 1994 growth
- G1995 1995 growth
- G1996 1996 growth
- G1997 1997 growth
- G1998 1998 growth
- DBH diameter at breast height
- DBH\_MM dbh in mm
- DBH\_2 ?
- DBH\_2MM ?
- AGE ?
- GOOD\_OR ?
- PC1998 ?
- AC1998 ?
- PC1994 ?
- AC1994 ?
- R3PC1998 ?

```
RPC1994 ?
RAC1994 ?
RLOOKOUT ?
RSHREWYS ?
RWILLS a factor with levels 0 1 Fajita
C8TOT ?
G8TOT ?
RAC1994I ?
RPC1994I ?
R3PC1998.1 ?
AC1998I ?
TOTCONES total cones
```
#### Source

J. Silvertown and M. Dodd, Evolution of life history in balsam fir (*Abies balsamea*) in subalpine forests, Proc. Roy. Soc. Lond. B (1999) 266, 729-733.

#### References

M. Dodd and J. Silvertown, Size-specific fecundity and the influence of lifetime size variation upon effective population size in *Abies balsamea*

#### Examples

```
data(FirDBHFec_sum)
attach(FirDBHFec_sum)
plot(DBH,fecundity,col=as.numeric(pop),pch=as.numeric(pop))
lms = lapply(split(FirDBHFec_sum,pop),lm,formula=fecundity~DBH)
for (i in 1:2) abline(lms[[i]],col=i)
detach(FirDBHFec_sum)
```
get.emdbook.packages *install and update auxiliary packages*

## Description

convenience function for downloading and installing all the packages needed for the book (just a list and a wrapper around [install.packages](#page-0-0))

#### Usage

get.emdbook.packages()

<span id="page-17-0"></span>

## <span id="page-18-0"></span>GobySurvival 19

## Value

none: installs packages as a side effect

#### Author(s)

Ben Bolker

## See Also

[install.packages](#page-0-0)

GobySurvival *Goby (reef fish) survivorship data*

## Description

Survivorship data from experimental manipulations on gobies *Elacatinus evelynae* and *E. prochilos* in the US Virgin Islands, 2000-2002

## Format

exper experiment

year year

site site (factor: backreef, patchreef)

head coral head (factor)

density treatment "density" (number of "target" fish)

qual treatment "quality"; background settlement rate

- d1 last day observed (starting at 1)
- d2 first day not observed

#### Details

These data have been made available by the author for pedagogical use; out of courtesy, please don't redistribute (outside of the context of this package) or use in an academic publication without requesting permission (via the package maintainer).

## Source

J. Wilson, pers. comm.; "Habitat quality, competition and recruitment processes in two marine gobies", Ph.D. thesis, University of Florida (2004); [https://ufdc.ufl.edu/UFE0004180/00001/](https://ufdc.ufl.edu/UFE0004180/00001/pdf) [pdf](https://ufdc.ufl.edu/UFE0004180/00001/pdf)

```
## midpoint of survival times
gg <- transform(GobySurvival,mid=(d1+d2)/2)
plot(table(gg$mid))
```
<span id="page-19-0"></span>

Given an objective function and starting ranges, computes the values over the ranges and displays them in the graphics window. User can then interactively zoom in to view interesting parts of the surface.

#### Usage

```
gridsearch2d(fun, v1min, v2min, v1max, v2max,
n1 = 20, n2 = 20, \log z = \text{FALSE},
sys3d = c("both", "contour", "image"), ...)
```
#### Arguments

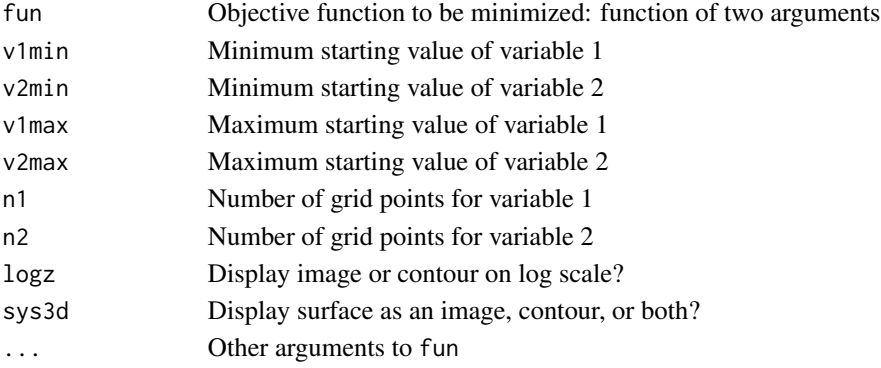

## Details

If log=TRUE, the value of the surface is rescaled to log10(m-min(m)+mindm), where mindm is the difference between the minimum and the next-largest value (or 1e-10 if this difference is zero).

At each iteration, the user is prompted to select two corners of the new range with the mouse; if this choice is confirmed then the view zooms in. When the user chooses to quit, they are asked whether they want to choose a final point (e.g. an estimate of the minimum) with the mouse.

#### Value

If a final point is chosen, a list with elements x and y, otherwise NULL.

#### Author(s)

Ben Bolker

#### See Also

[curve3d](#page-6-1)

<span id="page-20-0"></span>Given a sample from a posterior distribution (an mcmc object from the coda package), plot the bivariate region of highest marginal posterior density for two variables, using kde2d from MASS to calculate a bivariate density.

#### Usage

```
HPDregionplot(x, vars = 1:2, h, n = 50, lump = TRUE, prob = 0.95, xlab =
NULL, ylab = NULL, lims=NULL, ...
```
#### Arguments

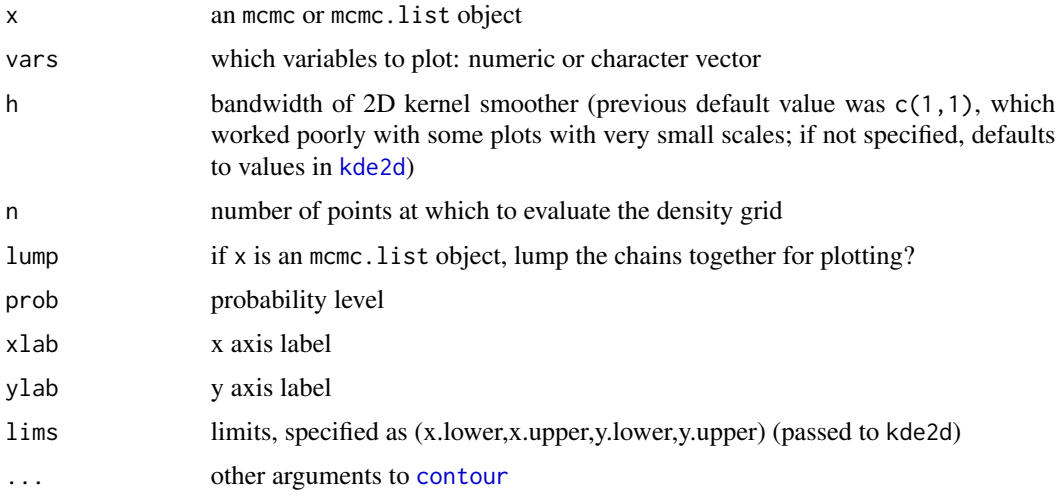

## Details

Uses kde2d to calculate a bivariate density, then normalizes the plot and calculates the contour corresponding to a contained volume of prob of the total volume under the surface (a two-dimensional Bayesian credible region).

## Value

Draws a plot on the current device, and invisibly returns a list of contour lines ([contourLines](#page-0-0)).

#### Note

Accuracy may be limited by density estimation; you may need to tinker with h and n (see kde2d in the MASS package).

22 lambert W

## Author(s)

Ben Bolker

## See Also

HPDinterval in the coda package, ellipse package

## Examples

```
library(MASS)
library(coda)
z \le mvrnorm(1000, mu=c(0,0), Sigma=matrix(c(2,1,1,2), nrow=2))
z2 <- mvrnorm(1000,mu=c(0,0),Sigma=matrix(c(2,1,1,2),nrow=2))
HPDregionplot(mcmc(z))
HPDregionplot(mcmc.list(mcmc(z),mcmc(z2)))
```
lambertW *Lambert W function*

## Description

Computes the Lambert W function, giving efficient solutions to the equation  $x*exp(x)=z$ 

## Usage

```
lambertW_base(z, b = 0, maxiter = 10,eps = .Machine$double.eps, min.imag =1e-09)
lWasymp(z,logz)
lambertW(z,...)
```
## Arguments

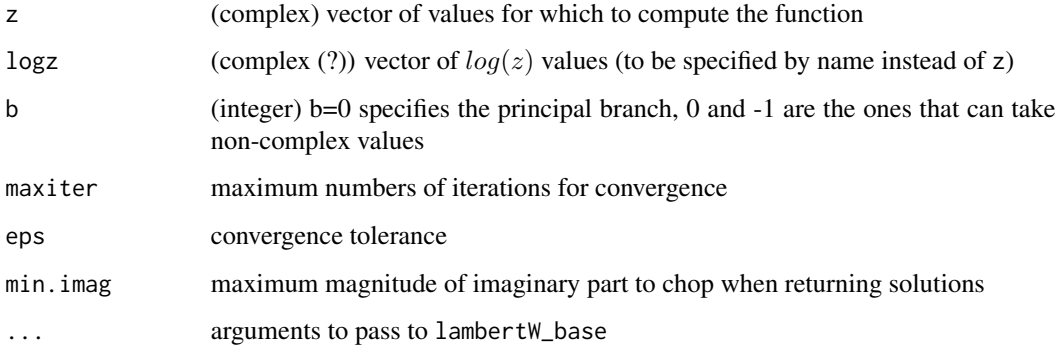

<span id="page-21-0"></span>

## $l$ ambertW 23

## Details

Compute the Lambert W function of z. This function satisfies  $W(z) \exp(W(z)) = z$ , and can thus be used to express solutions of transcendental equations involving exponentials or logarithms. For  $z > 10<sup>3</sup>07$ , an asymptotic formula (from Corless et al by way of [http://mathworld.wolfram.](http://mathworld.wolfram.com/LambertW-Function.html) [com/LambertW-Function.html](http://mathworld.wolfram.com/LambertW-Function.html)) is used: lambertW is a wrapper that automatically selects the asymptotic formula where appropriate.

- In ecology, the Lambert W can be used to solve the so-called "Rogers equation" for predator functional response with depletion.
- In epidemiology, the Lambert W function solves the final-size equation of a simple SIR epidemic model.

#### Value

Complex or real vector of solutions.

### Note

This implementation should return values within 2.5\*eps of its counterpart in Maple V, release 3 or later. Please report any discrepancies to the author or translator.

The derivative of the lambertW function is plogis(-lambertW).

#### Author(s)

Nici Schraudolph <schraudo@inf.ethz.ch> (original version (c) 1998), Ben Bolker (R translation)

## References

Corless, Gonnet, Hare, Jeffrey, and Knuth (1996), "On the Lambert W Function", Advances in Computational Mathematics 5(4):329-359

#### See Also

?Lambert in the gsl package by Robin Hankin, which uses Gnu Scientific Library code; also ?lambertW in the VGAM and pracma packages, and the lambertW package

```
curve(lambertW(x),from=0,to=10)
pvec \leq seq(-1,1, length=40)
m <- outer(pvec,pvec,function(x,y)Re(lambertW(x+y*1i)))
persp(pvec,pvec,m,
      theta=290,shade=0.5,zlab="lambertW")
num1 <- uniroot(function(x) {x*exp(x)-1},lower=0,upper=1,tol=1e-9)
abs(lambertW(1)-num1$root)<1e-9
###
## Rogers random predator equation:
rogers.pred <- function(N0,a,h,T) {
  N0 - lambertW(a*h*N0*exp(-a*(T-h*N0)))/(a*h)
}
```

```
holling2.pred <- function(N0,a,h) {
  a*N0/(1+a*h*N0)
}
curve(rogers.pred(x, a=1, h=0.2, T=1), from=0, to=60,ylab="Number eaten/unit time",xlab="Initial number",ylim=c(0,5),
  main="Predation: a=1, h=0.2")
curve(rogers.pred(x,a=1,h=0.2,T=5)/5,add=TRUE,lty=2,from=0)
curve(rogers.pred(x,a=1,h=0.2,T=0.2)*5,add=TRUE,lty=3,from=0)
curve(rogers.pred(x,a=1,h=0.2,T=10)/10,add=TRUE,lty=4,from=0)
curve(holling2.pred(x,a=1,h=0.2),add=TRUE,lty=1,lwd=2,from=0)
abline(h=5)
legend(30,2,
   c(paste("Rogers, T=",c(0.2,1,5,10),sep=""),
    "Holling type II"), 1wd=c(rep(1,4),2), 1ty=c(3,1,2,4,1))
## final size of an epidemic
finalsize <- function(R0) {
   1+1/R0*lambertW(-R0*exp(-R0))
}
curve(finalsize,from=1,to=10,xlab=expression(R[0]),ylab="Final size")
## comparison of asymptotic results
tmpf \leftarrow function(x) {
  L0 <- lambertW_base(10^x)
  L1 <- lWasymp(logz=x*log(10))
  (L1-L0)/L0
}
curve(tmpf,from=1,to=307,log="y")
## derivative
## don't run (avoid numDeriv dependency)
## require(numDeriv)
## grad(lambertW(1))
## plogis(-lambertW(1))
```
Lily *Glacier lily occurrence and fecundity data*

#### Description

Data on sample quadrats of the glacier lily, *Erythronium grandiflorum*, from Thomson et al 1996

#### Usage

data(Lily\_sum)

## Format

- x location of quadrat
- y location of quadrat
- flowers number of flowers

<span id="page-24-0"></span>lseq 25

seedlings number of seedlings vegetative number of vegetative plants gopher index of gopher activity rockiness rockiness index moisture moisture index flowcol inverse quintile of flowering plants seedcol inverse quintile of seedlings vegcol inverse quintile of number of vegetative plants for image plots gophcol inverse quintile of gopher activity rockcol inverse quintile of rockiness moiscol inverse quintile of moisture

## Details

16x16 grid of 2x2m quadrats in Washington Gulch, sampled 1992

#### Source

Thomson et al 1996, "Untangling multiple factors in spatial distributions", Ecology 77:1698-1715. Data from James D. Thomson, with file format conversion help from Jennifer Schmidt

## Examples

```
data(Lily_sum)
par(mfrow=c(3,2))
for (i in 9:14) {
  image(matrix(Lily_sum[,i],nrow=16),main=names(Lily_sum)[i])
}
```
lseq *Log-spaced sequence*

## Description

Generates a logarithmically spaced sequence

### Usage

lseq(from, to, length.out)

#### Arguments

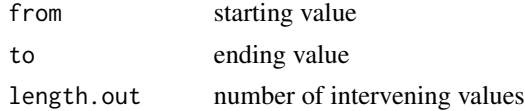

## <span id="page-25-0"></span>Details

lseq() is just a wrapper for exp(seq(log(from), log(to), length.out = length.out))

## Value

logarithmically spaced sequence

## Author(s)

Ben Bolker

## See Also

[seq](#page-0-0)

## Examples

lseq(10,1000,9)

lump.mcmc.list *Utility functions for mcmc objects*

## Description

Creates traceplots or combine mcmc list into mcmc objects

## Usage

lump.mcmc.list(x)

## Arguments

x an mcmc.list object

## Value

a single mcmc object with the chains lumped together

## Author(s)

Ben Bolker

## See Also

coda package

<span id="page-26-0"></span>Stochastic global optimization using the Metropolis-Szymura-Barton algorithm. New parameters are chosen from a uniform candidate distribution with an adaptively tuned scale, and accepted or rejected according to a Metropolis rule.

#### Usage

```
metropSB(fn, start, deltap = NULL, scale = 1, rptfreq = -1, acceptscale
= 1.01, rejectscale = 0.99, nmax = 10000,
retvals = FALSE, retfreq = 100, verbose = FALSE, ...)
```
## Arguments

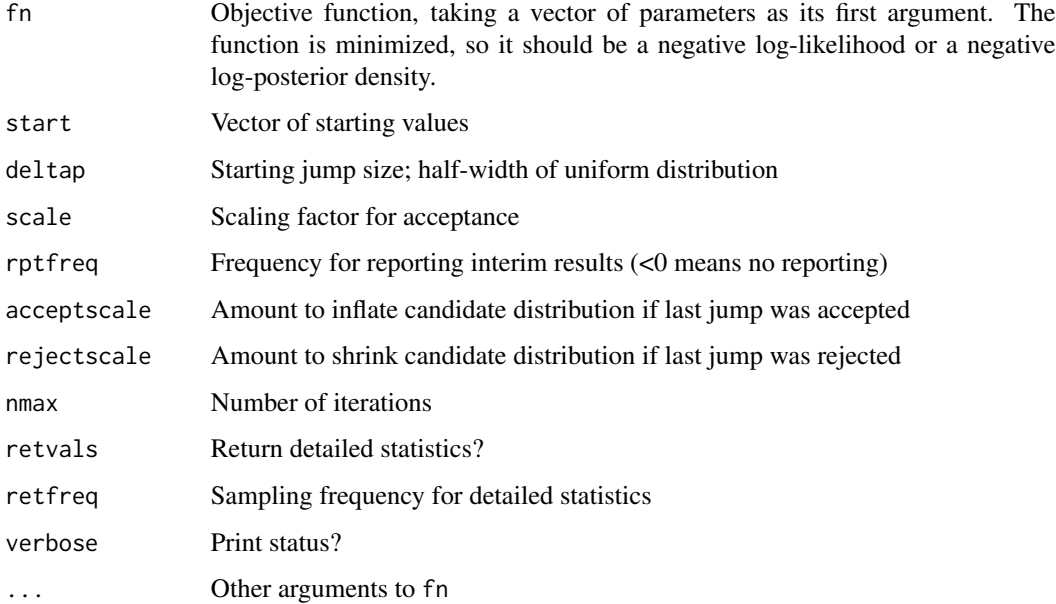

## Details

Metropolis-Szymura-Barton algorithm: given function and starting value, try to find parameters that minimize the function Algorithm: at a given step, 1. pick a new set of parameters, each of which is uniformly distributed in (p[i]-deltap[i],p[i]+deltap[i]) 2. calculate function value at new parameter values 3. if f(new)<f(old), accept 4. if f(new)>f(old), accept with probability (exp(-scale\*(f(new) f(old))) 5. if accept, increase all deltap values by acceptscale; if reject, decrease by rejectscale 6. if better than min so far, save function and parameter values 7. if reject, restore old values

## <span id="page-27-0"></span>Value

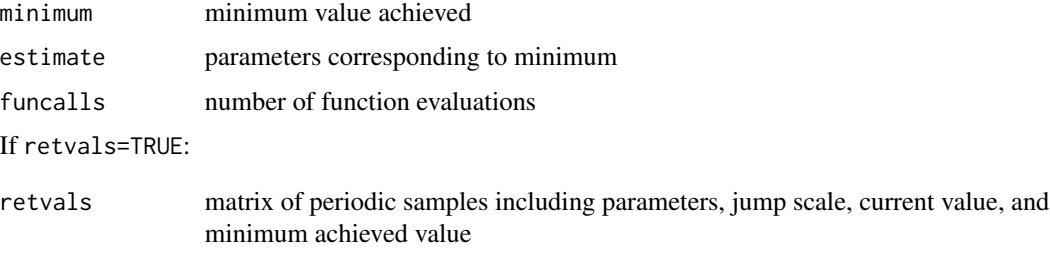

#### Note

If scale=1 the algorithm satisfies MCMC rules, provided that the other properties of the MC (irreducibility and aperiodicity) are satisfied.

#### Author(s)

Ben Bolker

## References

Szymura and Barton (1986) Genetic analysis of a hybrid zone between the fire-bellied toads,Bombina bombina and B. variegata, near Cracow in southern Poland. Evolution 40(6):1141-1159.

## See Also

[optim](#page-0-0), MCMCmetrop1R (MCMCpack package)

Myxo *Myxomatosis titer data*

## Description

Myxomatosis viral titer in blood samples from European rabbits, as a function of day-of-infection and virus grade, from Dwyer et al. 1990, ultimately from Fenner et al. 1956

## Usage

data(MyxoTiter\_sum)

#### Format

grade virus grade (1, least virulent; 5, most virulent)

day day of infection

titer blood virus titer (in log10 rabbit infectious doses)

## <span id="page-28-0"></span>perturb.params 29

## Note

Pulled graphically from figure in Dwyer et al.; to be replaced (eventually) with original tabular data in Fenner et al.

#### Source

Dwyer, Levin and Buttel, "A Simulation Model of the Population Dynamics and Evolution of Myxomatosis", Ecological Monographs 60(4):423-447 (1990). Original source: Fenner et al. 1956

## Examples

```
data(MyxoTiter_sum)
library(lattice)
xyplot(titer~day|factor(grade),data=MyxoTiter_sum,xlim=c(0,30))
```
perturb.params *Create a list of perturbed parameters*

## Description

Takes a baseline set of parameters and perturbs it to create a variety of starting points for maximum likelihood estimation or MCMC

## Usage

```
perturb.params(base, alt, which, mult = FALSE, use.base = TRUE)
```
## Arguments

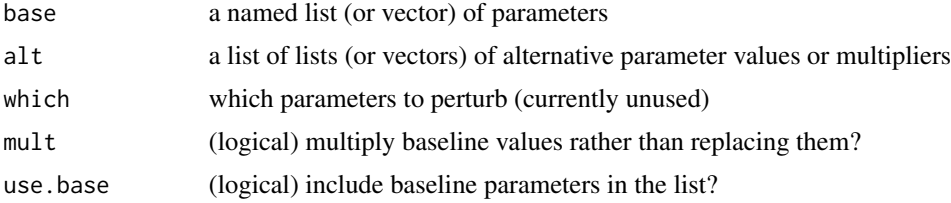

## Details

Takes the baseline parameter list and substitutes alternative values.

#### Value

A list of named lists of parameters.

#### Note

To be extended.

#### Author(s)

Ben Bolker

## Examples

perturb.params(list(x=1,y=2,z=3),alt=list(x=c(2,4),z=5))

Reedfrog *Data on reed frog predation experiments*

## Description

Data on lab experiments on the density- and size-dependent predation rate of an African reed frog, *Hyperolius spinigularis*, from Vonesh and Bolker 2005

#### Usage

```
data(ReedfrogPred)
data(ReedfrogSizepred)
data(ReedfrogFuncresp)
```
#### Format

Various data with variables:

density initial tadpole density (number of tadpoles in a 1.2 x 0.8 x 0.4 m tank) [experiment 1]

- pred factor: predators present or absent [experiment 1]
- size factor: big or small tadpoles [experiment 1]

surv number surviving

propsurv proportion surviving (=surv/density) [experiment 1]

TBL tadpole body length in mm [size-predation experiment]

Kill number killed out of 10, in 3 days [size-predation]

Initial initial number/density (300 L tank) [functional response]

Killed number killed by 3 dragonfly larvae in 14 days [functional response]

## Source

Vonesh and Bolker (2005) Compensatory larval responses shift trade-offs associated with predatorinduced hatching plasticity. Ecology 86:1580-1591

```
data(ReedfrogPred)
boxplot(propsurv~size*density*pred,data=ReedfrogPred)
data(ReedfrogSizepred)
data(ReedfrogFuncresp)
```
<span id="page-29-0"></span>

<span id="page-30-0"></span>

Takes a number and returns a version formatted in LaTeX (suitable for use with Sexpr() in an Sweave document) or in expression() (suitable for plotting), or plots an axis with labels in scientific notation

## Usage

```
scinot(x, format = c("latex", "expression"), delim="$",
pref="", ...)
axis.scinot(side,at)
```
#### Arguments

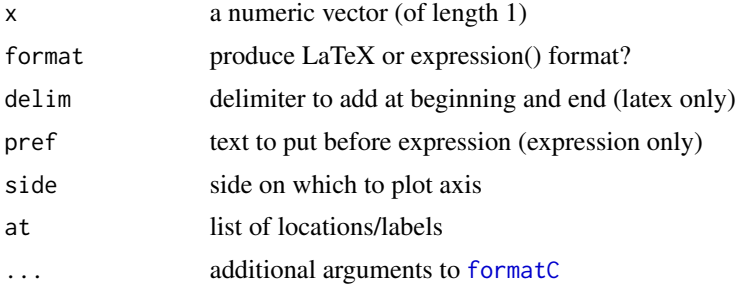

#### Value

a character vector (if latex) or expression (if expression); axis.scinot draws an axis on the current plot

## Author(s)

Ben Bolker

## See Also

[formatC](#page-0-0), [expression](#page-0-0), [plotmath](#page-0-0), [axis](#page-0-0), [axTicks](#page-0-0), latexSN in the Hmisc package, eaxis in the sfsmisc package

```
scinot(1e-5)
scinot(1e-5,digits=0)
scinot(1e-5,"expression")
scinot(1e-5,"expression",pref="p=")
set.seed(1001)
```

```
plot(1:100,rlnorm(100,0,2),log="y",axes=FALSE)
axis(side=1)
axis.scinot(side=2) ## fix bug!
```
SeedPred *Seed predation data set from Duncan and Duncan 2000*

#### Description

Data on seed predation over time from Duncan and Duncan (2000)

#### Usage

data(SeedPred) data(SeedPred\_wide) data(SeedPred\_mass)

#### Format

station a factor specifying the station number

species a factor with levels abz cd cor dio mmu pol psd uva

date sample date

seeds number of seeds present

tcum cumulative time elapsed

tint time since last sample

taken seeds removed since last sample

dist distance from forest edge (m)

## Details

SeedPred is in long format, SeedPred\_wide is in wide format; SeedPred\_wide has lots of NA values because stations at 10 and 25 m from the forest were sampled on different days. SeedPred\_mass is a numeric vector containing the approximate seed masses for each species.

## Source

R. Scot Duncan and Virginia E. Duncan (2000) Forest Succession and Distance from Forest Edge in an Afro-Tropical Grassland, Biotropica 32(1):33-41. (Data from Scot Duncan.)

## Examples

data(SeedPred)

<span id="page-31-0"></span>

<span id="page-32-0"></span>

Perform standard transformations of coefficients based on information encoded in the names or the transf attribute of the vector or list

#### Usage

 $trocef(x, inverse = FALSE)$ 

## Arguments

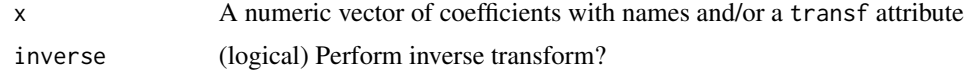

## Details

If inverse=FALSE and coefficient names begin with "logit", "log", or "sqrt" the function will backtransform them (using [plogis](#page-0-0), [exp](#page-0-0), or squaring), strip the descriptor from the names, and set the transf attribute. Naturally, inverse=TRUE will do the opposite. If the transf attribute is all empty strings after an inverse transformation, it will be deleted.

#### Value

A vector of transformed variables with modified names and transf attributes.

## Author(s)

Ben Bolker

```
x = c(\text{loga=1}, \text{logitb=2}, \text{sqrtc=2})trx = trcoef(x); trxtrcoef(trx,inverse=TRUE)
```
# <span id="page-33-0"></span>Index

∗ datasets Damselfish, [9](#page-8-0) Fir, [16](#page-15-0) GobySurvival, [19](#page-18-0) Lily, [24](#page-23-0) Myxo, [28](#page-27-0) Reedfrog, [30](#page-29-0) SeedPred, [32](#page-31-0) ∗ distribution dbetabinom, [10](#page-9-0) ∗ hplot curve3d, [7](#page-6-0) HPDregionplot, [21](#page-20-0) ∗ iplot gridsearch2d, [20](#page-19-0) ∗ math lambertW, [22](#page-21-0) ∗ misc apply2d, [3](#page-2-0) as.mcmc.bugs, [4](#page-3-0) calcslice, [4](#page-3-0) contour3d, [5](#page-4-0) credint, [6](#page-5-0) dchibarsq, [11](#page-10-0) deltamethod, [13](#page-12-0) deprecated, [14](#page-13-0) dmvnorm, [14](#page-13-0) dzinbinom, [15](#page-14-0) get.emdbook.packages, [18](#page-17-0) lseq, [25](#page-24-0) lump.mcmc.list, [26](#page-25-0) metropSB, [27](#page-26-0) scinot, [31](#page-30-0) trcoef, [33](#page-32-0) ∗ optimize perturb.params, [29](#page-28-0) ∗ package emdbook-package, [2](#page-1-0)

apply2d, [3](#page-2-0)

as.mcmc.bugs, [4](#page-3-0) axis, *[31](#page-30-0)* axis.scinot *(*scinot*)*, [31](#page-30-0) axTicks, *[31](#page-30-0)* BetaBinomial *(*dbetabinom*)*, [10](#page-9-0) calcslice, [4](#page-3-0) contour, *[5](#page-4-0)*, *[21](#page-20-0)* contour3d, [5](#page-4-0) contourLines, *[5](#page-4-0)*, *[21](#page-20-0)* create\_progress\_bar, *[3](#page-2-0)*, *[8](#page-7-0)* credint, [6](#page-5-0) curve, *[8](#page-7-0)* curve3d, [7,](#page-6-0) *[20](#page-19-0)* Damselfish, [9](#page-8-0) DamselRecruitment *(*Damselfish*)*, [9](#page-8-0) DamselRecruitment\_sum *(*Damselfish*)*, [9](#page-8-0) DamselSettlement *(*Damselfish*)*, [9](#page-8-0) dbeta, *[11](#page-10-0)* dbetabinom, [10](#page-9-0) dbinom, *[11](#page-10-0)* dchibarsq, [11](#page-10-0) deltamethod, [13](#page-12-0) deltavar *(*deltamethod*)*, [13](#page-12-0) deprecated, [14](#page-13-0) dmvnorm, [14](#page-13-0) dnbinom, *[16](#page-15-0)* dzinbinom, [15](#page-14-0) emdbook *(*emdbook-package*)*, [2](#page-1-0) emdbook-package, [2](#page-1-0) exp, *[33](#page-32-0)* expression, *[31](#page-30-0)* Fir, [16](#page-15-0)

FirDBHFec *(*Fir*)*, [16](#page-15-0) FirDBHFec\_sum *(*Fir*)*, [16](#page-15-0) formatC, *[31](#page-30-0)*

#### INDEX 35

get.emdbook.packages, [18](#page-17-0) GobySurvival, [19](#page-18-0) gridsearch2d, [20](#page-19-0) HPDregionplot, [21](#page-20-0) install.packages, *[18,](#page-17-0) [19](#page-18-0)* kde2d, *[21](#page-20-0)* lambertW, [22](#page-21-0) lambertW\_base *(*lambertW*)*, [22](#page-21-0) Lily, [24](#page-23-0) Lily\_sum *(*Lily*)*, [24](#page-23-0) lines3d, *[5](#page-4-0)* lseq, [25](#page-24-0) lump.mcmc.list, [26](#page-25-0) lWasymp *(*lambertW*)*, [22](#page-21-0) material3d, *[5](#page-4-0)* metropSB, [27](#page-26-0) mvrnorm, *[15](#page-14-0)* Myxo, [28](#page-27-0) MyxoTiter\_sum *(*Myxo*)*, [28](#page-27-0) ncredint *(*credint*)*, [6](#page-5-0) optim, *[28](#page-27-0)* outer, *[8](#page-7-0)* pchibarsq *(*dchibarsq*)*, [11](#page-10-0) perturb.params, [29](#page-28-0) plogis, *[33](#page-32-0)* plotmath, *[31](#page-30-0)* qchibarsq *(*dchibarsq*)*, [11](#page-10-0) rbetabinom *(*dbetabinom*)*, [10](#page-9-0) rchibarsq *(*dchibarsq*)*, [11](#page-10-0) Reedfrog, [30](#page-29-0) ReedfrogFuncresp *(*Reedfrog*)*, [30](#page-29-0) ReedfrogPred *(*Reedfrog*)*, [30](#page-29-0) ReedfrogSizepred *(*Reedfrog*)*, [30](#page-29-0) rzinbinom *(*dzinbinom*)*, [15](#page-14-0) scinot, [31](#page-30-0) SeedPred, [32](#page-31-0) SeedPred\_mass *(*SeedPred*)*, [32](#page-31-0) SeedPred\_wide *(*SeedPred*)*, [32](#page-31-0) seq, *[26](#page-25-0)*

tcredint *(*credint*)*, [6](#page-5-0) traceplot.mcmc *(*deprecated*)*, [14](#page-13-0) trcoef, [33](#page-32-0)

uniroot, *[12](#page-11-0)* update.bmb.packages *(*get.emdbook.packages*)*, [18](#page-17-0)